# **3. Speichersystem / Pufferverwaltung**

- $\blacksquare$  Dateiverwaltung / Segmente
- Direkte vs. indirekte Seitenzuordnung

#### **DB-Pufferverwaltung: Grundlagen**

- Referenzverhalten, LRU-Stacktiefenverteilung
- Speicherzuteilung im Puffer
- Suche im Puffer
- Schreibstrategien (Force vs. Noforce)
- Lesestrategien (Prefetching, Demand Fetching)

#### ■ DB-Pufferverwaltung: Seitenersetzungsverfahren

- Klassifikation von Ersetzungsverfahren
- einfache Verfahren: LRU, FIFO, CLOCK, GCLOCK, LRD ...
- LRU-K
- adaptives LRU

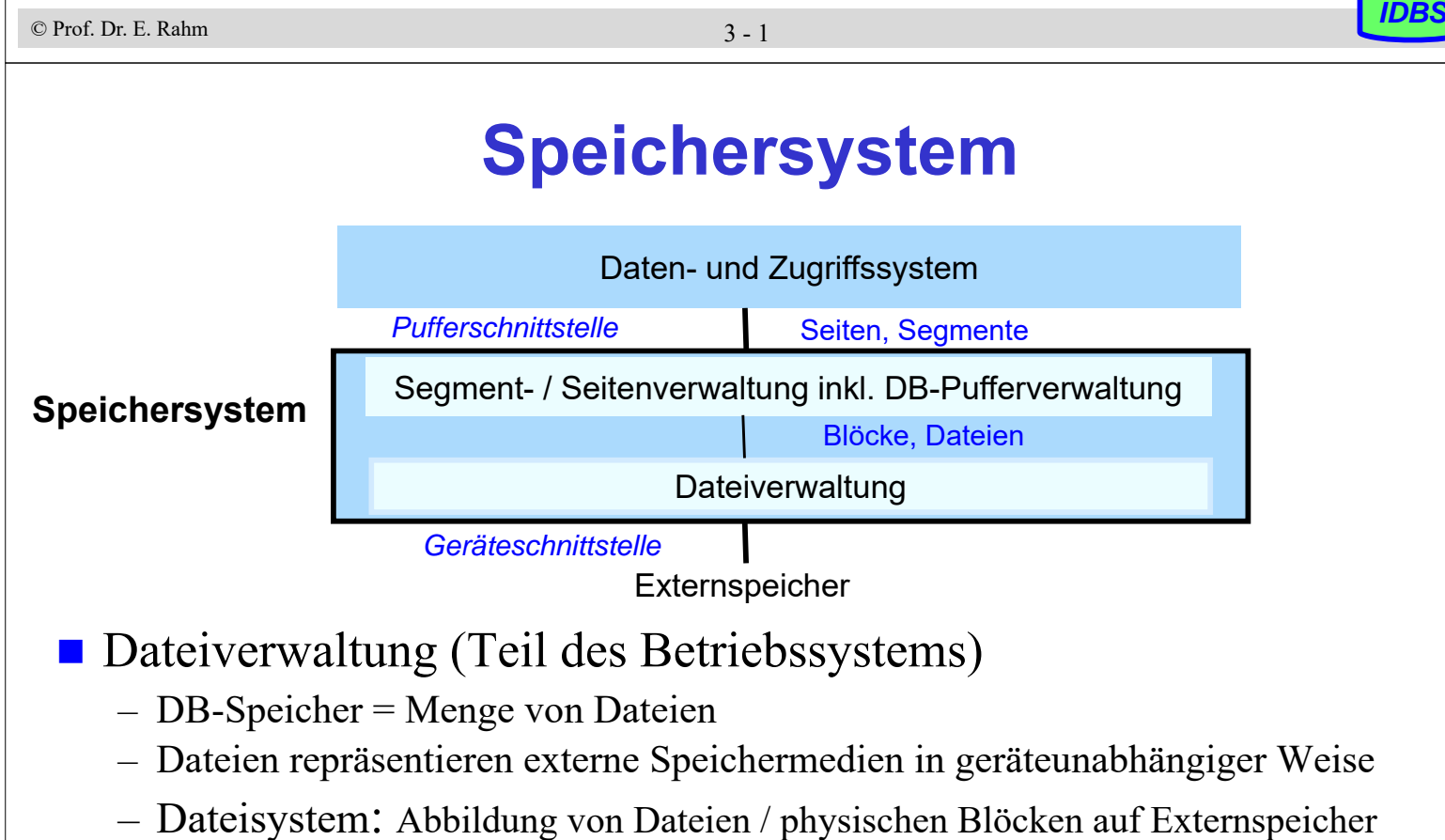

- wichtig: schnelle Adressierbarkeit, dynamische Wachstumsfähigkeit von Dateien
- Segment- und Seitenverwaltung (im DBS)
	- ermöglicht indirekte Einbringstrategien (unterschiedliche Blöcke pro Seite)

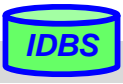

## **Dateikonzept: Realisierungsaspekte**

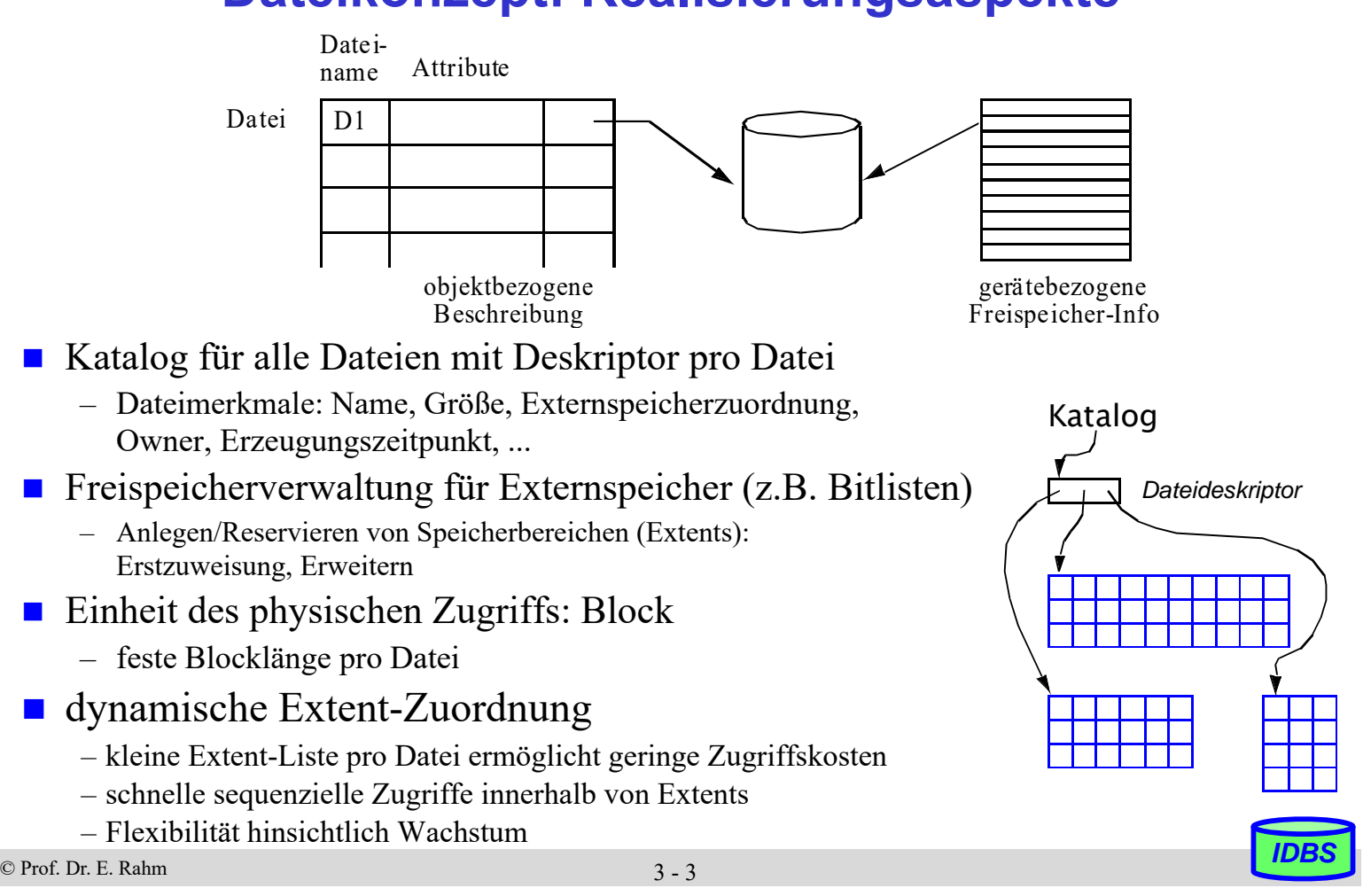

## **Segmentkonzept**

- **DB** besteht aus mehreren Segmenten mit Seiten
	- Abbildung auf Dateien
	- unterschiedliche Segmentarten: permanent/temporär, öffentlich/privat,
	- Segmente: Einheiten des Sperrens, der Recovery und der Zugriffskontrolle
- **DBS-Unterstützung durch sog. Tablespaces** (tw. auch Indexspaces)
	- Segmenttyp zur Speicherung von Tabellen (Relationen) sowie ggf. Indexstrukturen
- Tablespace kann i.a. auf mehrere Dateien abgebildet werden CREATE TABLESPACE tablespacename DATAFILE filename SIZE size { "," filename SIZE size }
- Zuordnung von Relationen zu Tablespaces

CREATE TABLE tablename ( ... [ TABLESPACE tablespacename ] [ STORAGE INITIAL size NEXT size ] [PCTFREE percent ] )

- PCTFREE: Prozentsatz der in Seite initial freibleibt

### **Speicherorganisation in Oracle**

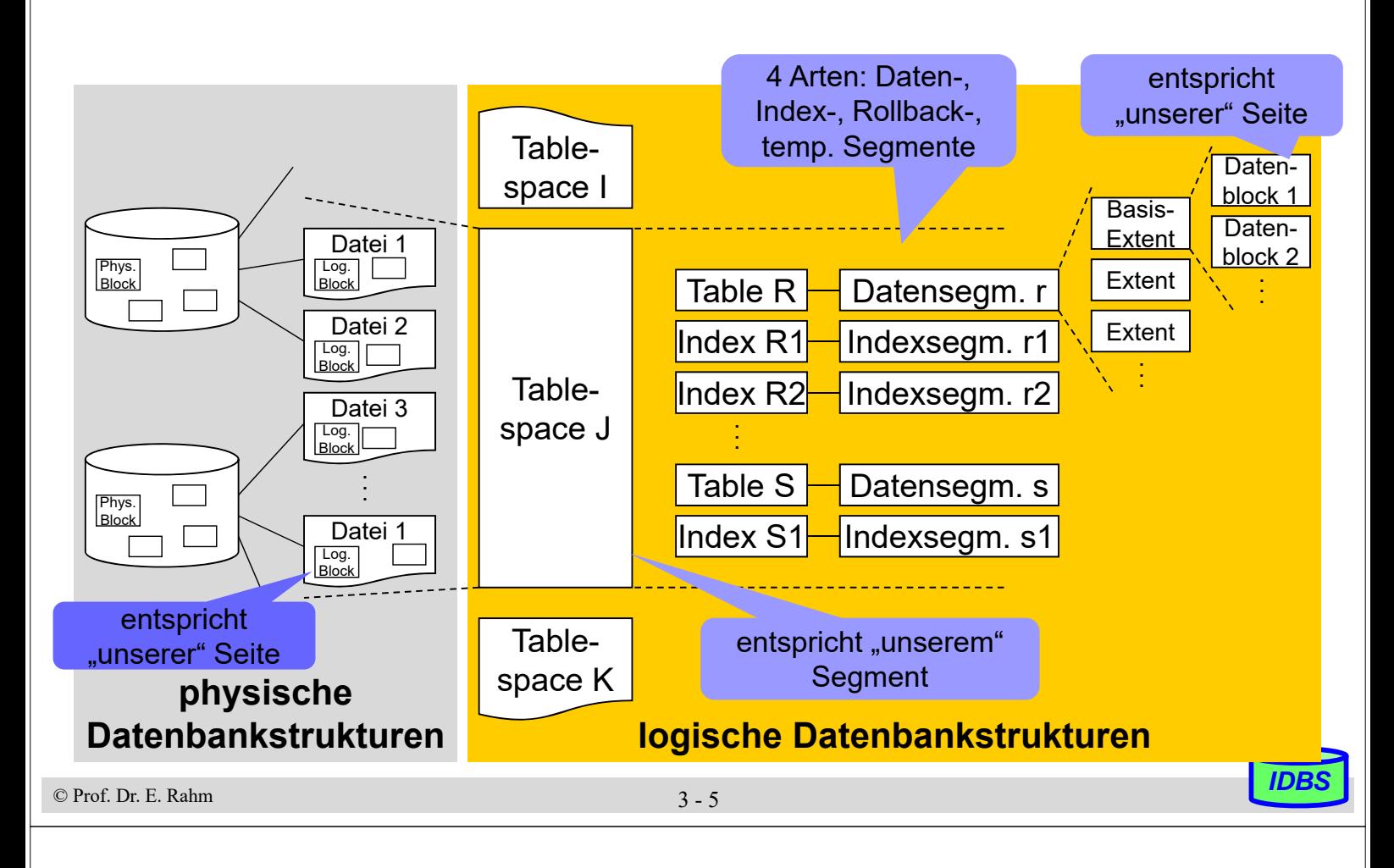

### **Direkte vs. indirekte Seitenzuordnung (1)**

- direkte Seitenzuordnung (Update in Place)
	- geänderte Seite wird in den Block auf Externspeicher zurückgeschrieben, von wo sie gelesen wurde
	- Clusterung von Seiten/Böcken bleibt erhalten

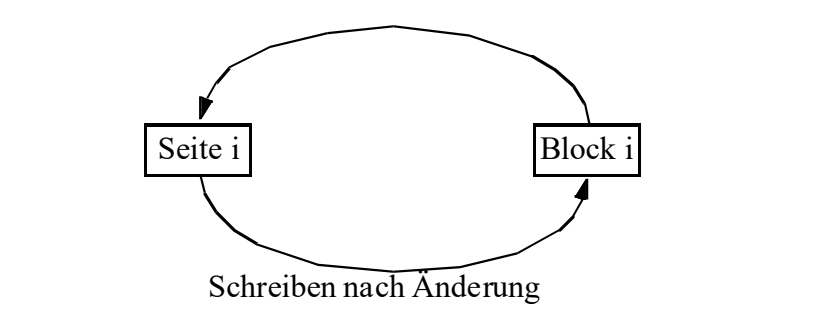

nach DBS-Absturz kann DB-Zustand auf Externspeicher inkonsistent sein – erhöhter Recoveryaufwand (s Vorl. IDBS2)

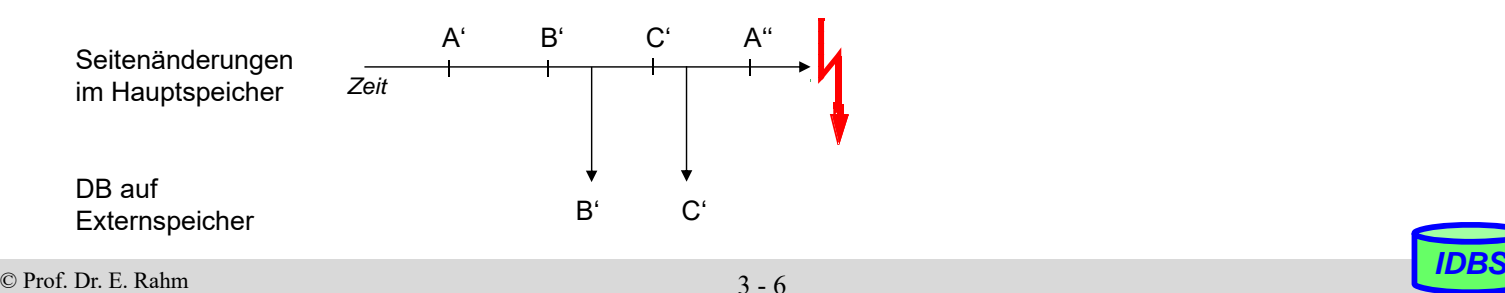

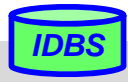

## **Direkte vs. indirekte Seitenzuordnung (2)**

#### **n** indirekte Seitenzuordnung

- nach (erster) Änderung wird Seite in neuen Block auf Externspeicher zurückgeschrieben
- ungeänderte Versionen noch verfügbar (vereinfacht Undo-Recovery)
- Seitentabelle: Abbildung von Seitennr.  $\rightarrow$  Blocknr.

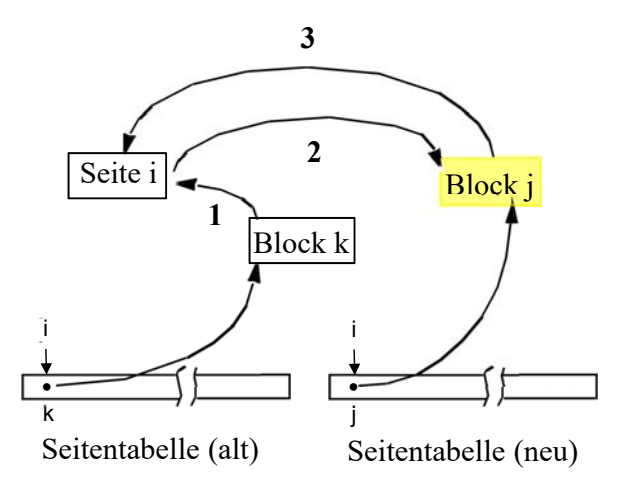

- 1) Lesen vor Änderung
- 2) Schreiben nach Änderung
- 3) Lesen nach Änderung

#### gelegentliches Umschalten der Seitentabellen

- alle Änderungen werden ausgeschrieben, so dass Konsistenz erreicht wird
- Umschalten der Seitentabelle ermöglicht "Einbringen" aller Änderungen
- Realisierungsverfahren: Schattenspeicherkonzept, Zusatzdateiverfahren (s. Lehrbuch)

© Prof. Dr. E. Rahm *IDBS*

3 - 7

## **Indirekte Seitenzuordnung**

### **V**orteile

- Rücksetzen auf älteren konsistenten DB-Zustand (Undo-Recovery) einfach möglich
- durch Umschalten einer Seitentabelle können viele Änderungen gleichzeitig gültig gemacht ("eingebracht") werden
- physische DB kann "operationskonsistent" gehalten werden => auf dem physischen DB-Zustand lassen sich DB-Operationen ausführen

## **Nachteile**

- Seitentabellen werden oft zu groß für Hauptspeicher: hohe Zugriffskosten (E/A)
- Doppelspeicherung ungünstig für lange Änderungsprogramme
- physische Clusterbildung logisch zusammengehöriger Seiten wird beeinträchtigt bzw. zerstört -> signifikante Verlangsamung für sequenzielle Externspeicherzugriffe
- in der Praxis werden daher Update-in-Place-Verfahren (direkte Seitenzuordnung) genutzt

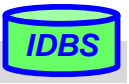

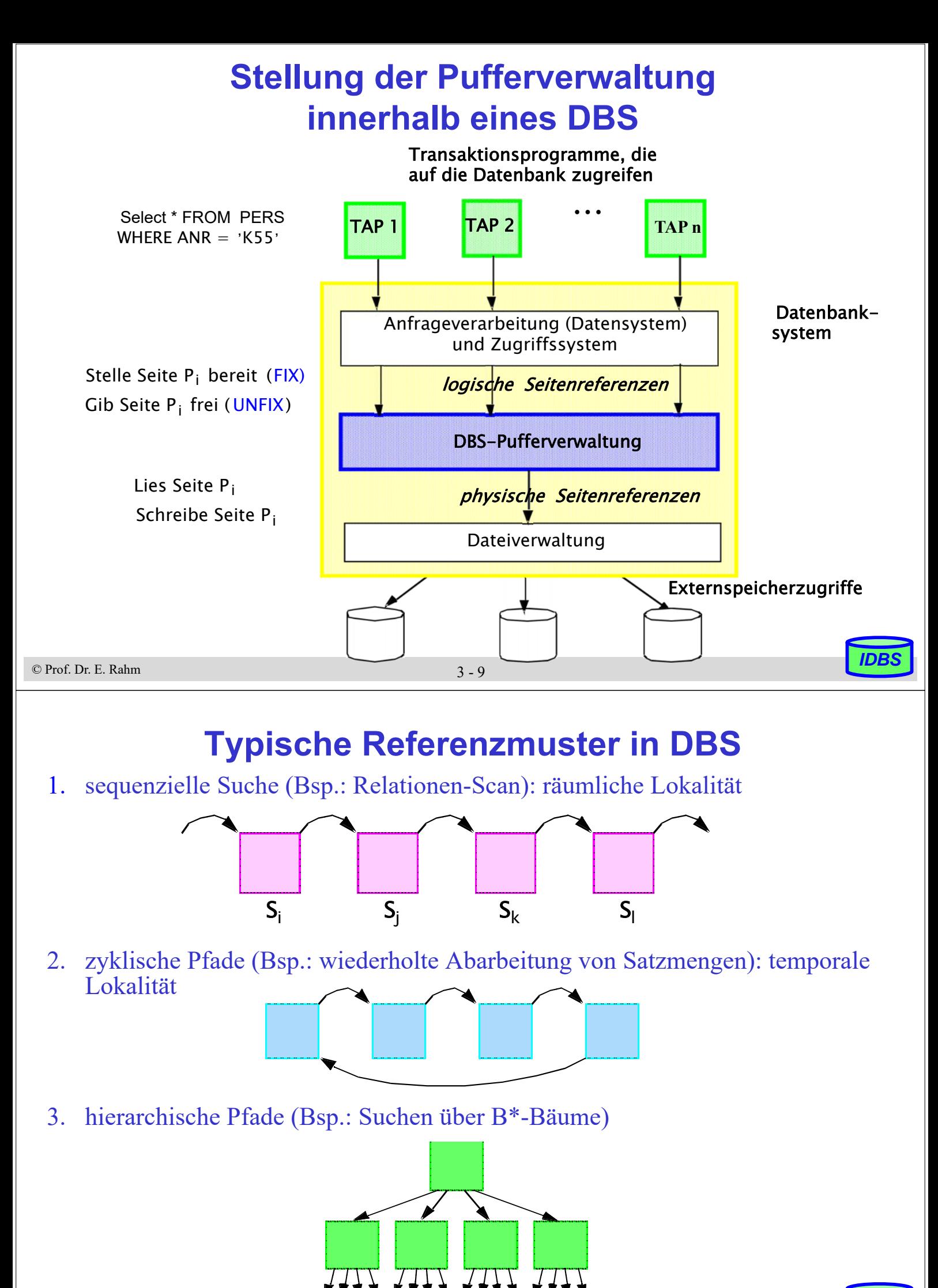

© Prof. Dr. E. Rahm *IDBS*

## **Seitenreferenzstrings**

■ jede Datenanforderung ist eine *logische Seitenreferenz* 

 Aufgabe der Pufferverwaltung: Minimierung der *physischen Seitenreferenzen*

- Referenzstring  $R = \langle r_1, r_2, \dots r_i, \dots r_n \rangle$  mit  $r_i = (T_i, D_i, S_i)$ Ti zugreifende Transaktion
	-
	- $D_i$  referenzierte DB-Partition<br>S. referenzierte DB-Seite referenzierte DB-Seite

### Referenzstring-Information ermöglicht

- Charakterisierung des Referenzverhaltens
	- insgesamt
	- bezüglich bestimmter Transaktionen, Transaktions-Typen und DB-Partitionen
- Bestimmung von Lokalität und Sequenzialität
- Lokalitätsbestimmung z.B. über LRU-Stacktiefenverteilung

© Prof. Dr. E. Rahm *IDBS*

3 - 11

## **LRU-Stacktiefenverteilung**

- LRU-Stack enthält bereits referenzierte Seiten in der Reihenfolge ihres Zugriffsalters **MRU** 
	- unten: am längsten nicht mehr referenzierte (d.h. least recently used/LRU) Seite
	- oben: most recently used (MRU) Seite

### Bestimmung der Stacktiefenverteilung:

- pro Stackposition i wird Referenzzähler  $c_i$  geführt für Seiten an dieser Position
- Zählerwerte entsprechen der Wiederbenutzungshäufigkeit
- Stacktiefenverteilung ermöglicht Bestimmung der Trefferrate für bestimmte Puffergröße x #Treffer =  $\sum_{i=1}^{x} c_i$ (bei LRU-Ersetzung):

LRU

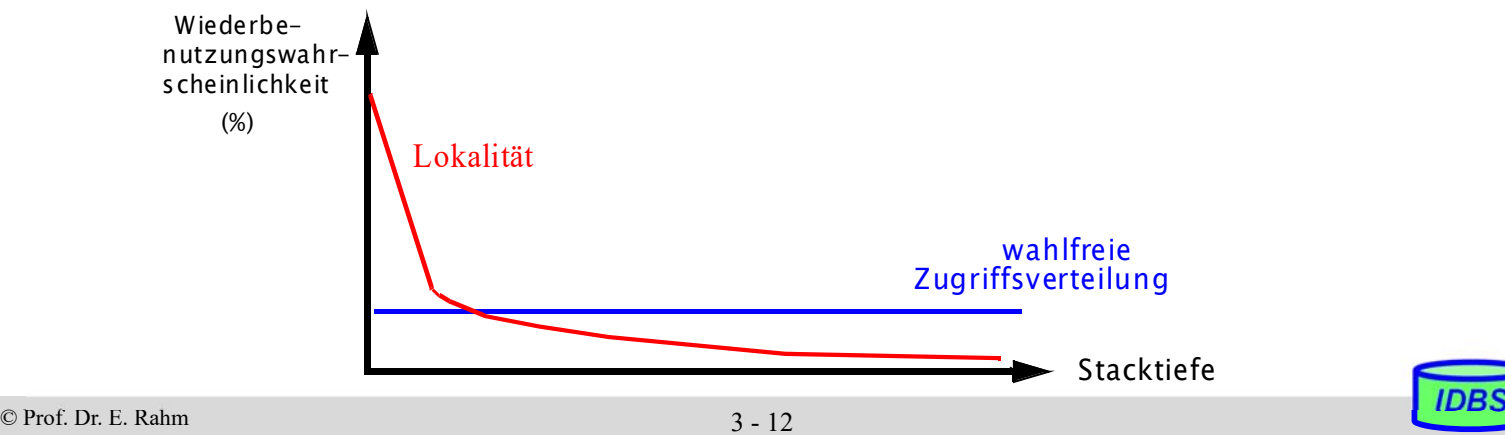

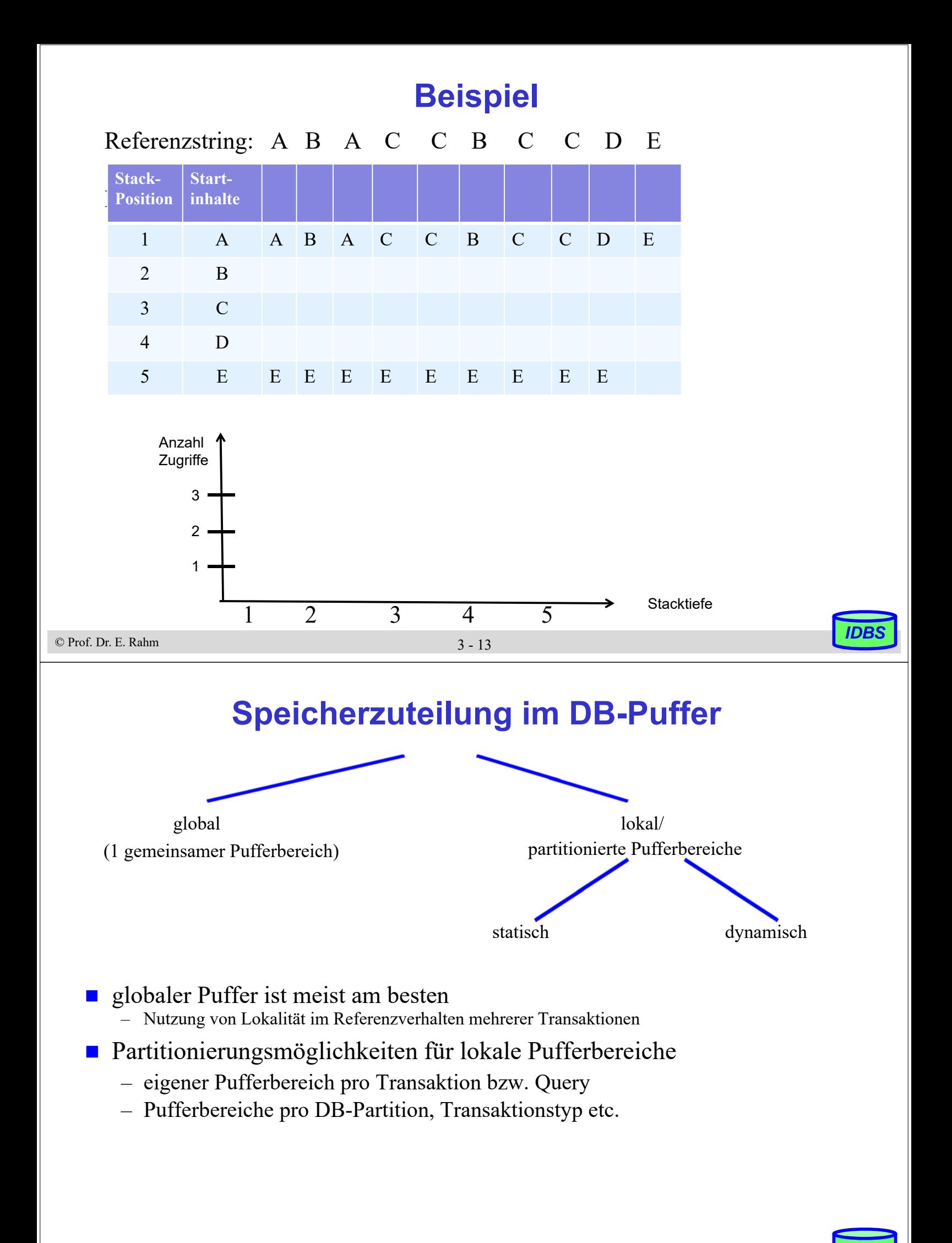

## **Suche im Puffer**

- Schnelle Feststellung erforderlich, ob Seite P<sub>i</sub> bereits im Puffer und wenn ja an welcher Adresse
- beste Lösung: Hash-Tabelle mit Überlaufketten

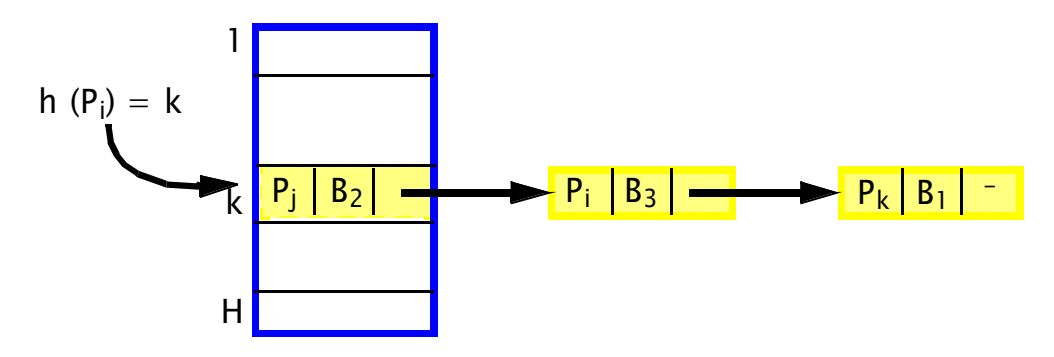

- **Infos pro Eintrag** 
	- Seitennummer
	- Pufferadresse
	- Fix-Zähler (Wert > 0 verhindert Ersetzung)
	- Änderungsbit bzw. Änderungszähler
	- evtl. Zeitpunkt der ersten Änderung etc.

© Prof. Dr. E. Rahm *IDBS*

3 - 15

## **Schreibstrategien**

- **Ersetzung einer geänderten Seite erfordert vorheriges Zurückschreiben der** Änderung in permanente DB auf Externspeicher
- möglichst vorausschauendes, asynchrones Ausschreiben, damit bei Ersetzung nicht auf Abschluss des Schreibvorgangs gewartet werden muss
- geänderte DB-Seiten bleiben üblicherweise im DB-Puffer nach Commit der ändernden Transaktion (verzögertes Ausschreiben, NOFORCE-Strategie)
	- Seite kann mehrfach geändert werden, bevor Ausschreiben erfolgt (geringerer E/A-Aufwand)
- Durchschreiben aller Transaktionsänderungen bei Commit (FORCE) durchgeschrieben werden (FORCE) führt zu hoher Antwortzeitverlängerung und hohem E/A-Aufwand

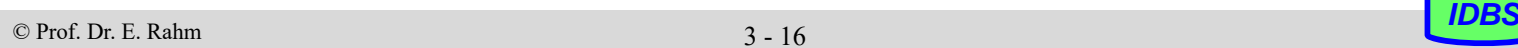

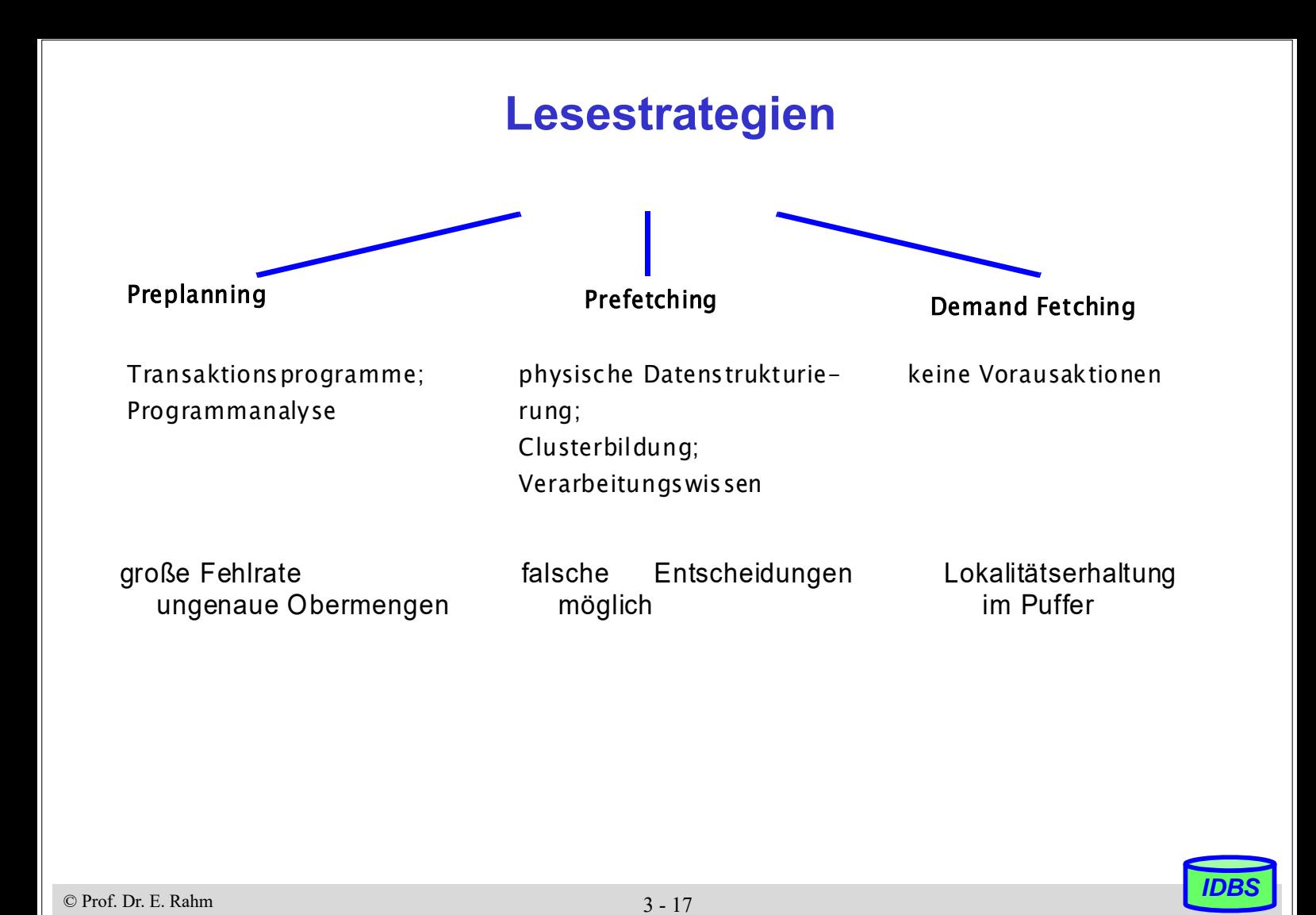

#### **Referenzverhalten und Ersetzungsverfahren**

- Grundannahme bei Ersetzungsverfahren
	- Refererenzverhalten der jüngeren Vergangenheit ähnelt Referenzverhalten in der näheren Zukunft
	- Nutzung der typischerweise hohen Lokalität bei Ersetzung
	- **manchmal** Sequenzialität oder zufällige Arbeitslast (RANDOM-Referenzen)
- Kombinationen bzgl. Referenzen/Ersetzung: RANDOM/RANDOM, RANDOM/OPT, Lokalität/RANDOM, Lokalität/OPT
- Grenzfälle zeigen Optimierungsmöglichkeiten auf

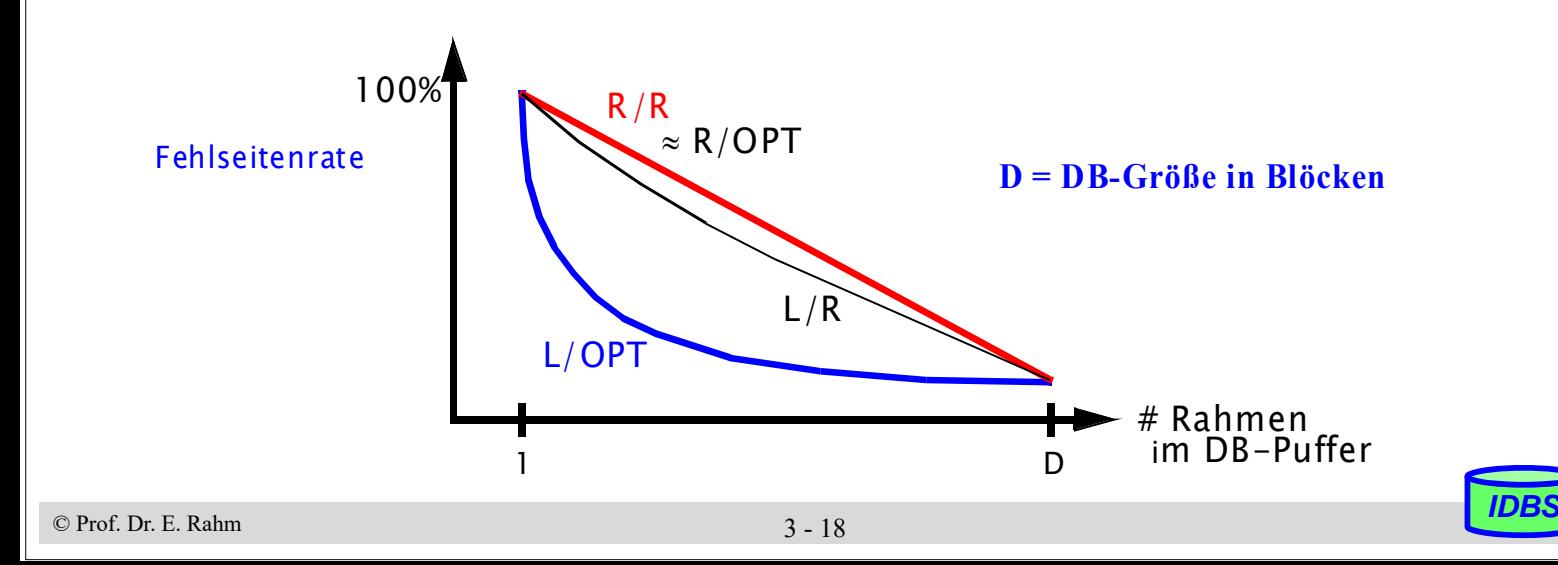

## **Least-Recently-Used (LRU)**

- Ersetzungskriterium: Zeit seit der letzten Referenzierung der Seite.
- eine referenzierte Seite kommt an die Spitze des LRU-Stacks
	- falls referenzierte Seite an Position *i* im Stack war, rutschen alle Seiten an den Positionen 1 bis *i*-1 eine Position tiefer
- Seite am Kellerboden wird ersetzt
- Beispiel (Stackgröße 5): Referenzen von Seiten C und F

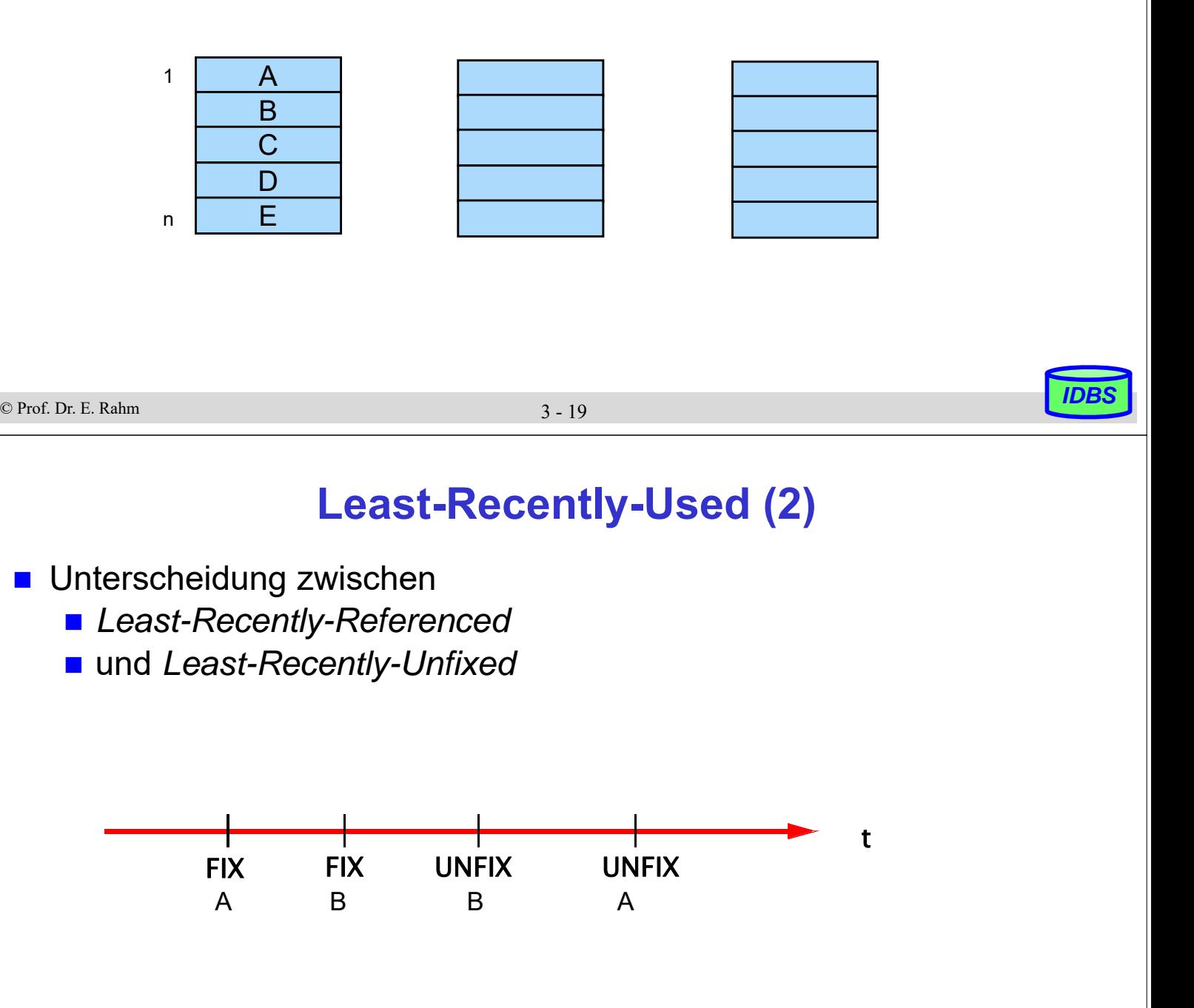

## **Least-Frequently-Used (LFU)**

- Führen eines Referenzzählers pro Seite im Puffer
- **Ersetzung der Seite mit der geringsten Referenzhäufigkeit**

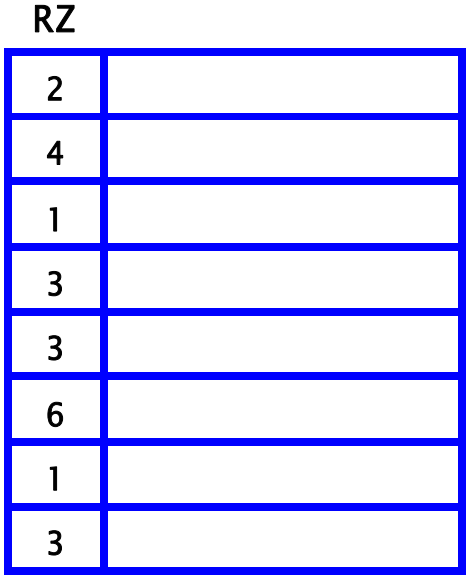

- Nachteil: Alter (Zeit seit letzter Einlagerung) einer Seite wird nicht berücksichtigt
	- Seiten mit kurzzeitiger, sehr hoher Referenzierung sind kaum mehr zu verdrängen

© Prof. Dr. E. Rahm *IDBS*

3 - 21

## **FIFO (First-In First-Out)**

die älteste Seite im Puffer wird ersetzt

A F B E G D

 Referenzierungsverhalten während Pufferaufenthaltes wird nicht berücksichtigt – auch häufig referenzierte Seiten werden ersetzt

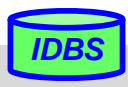

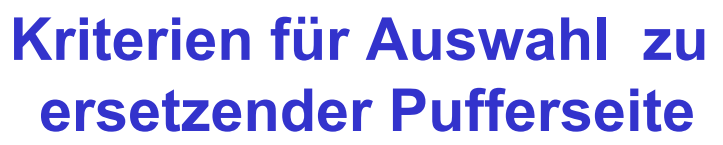

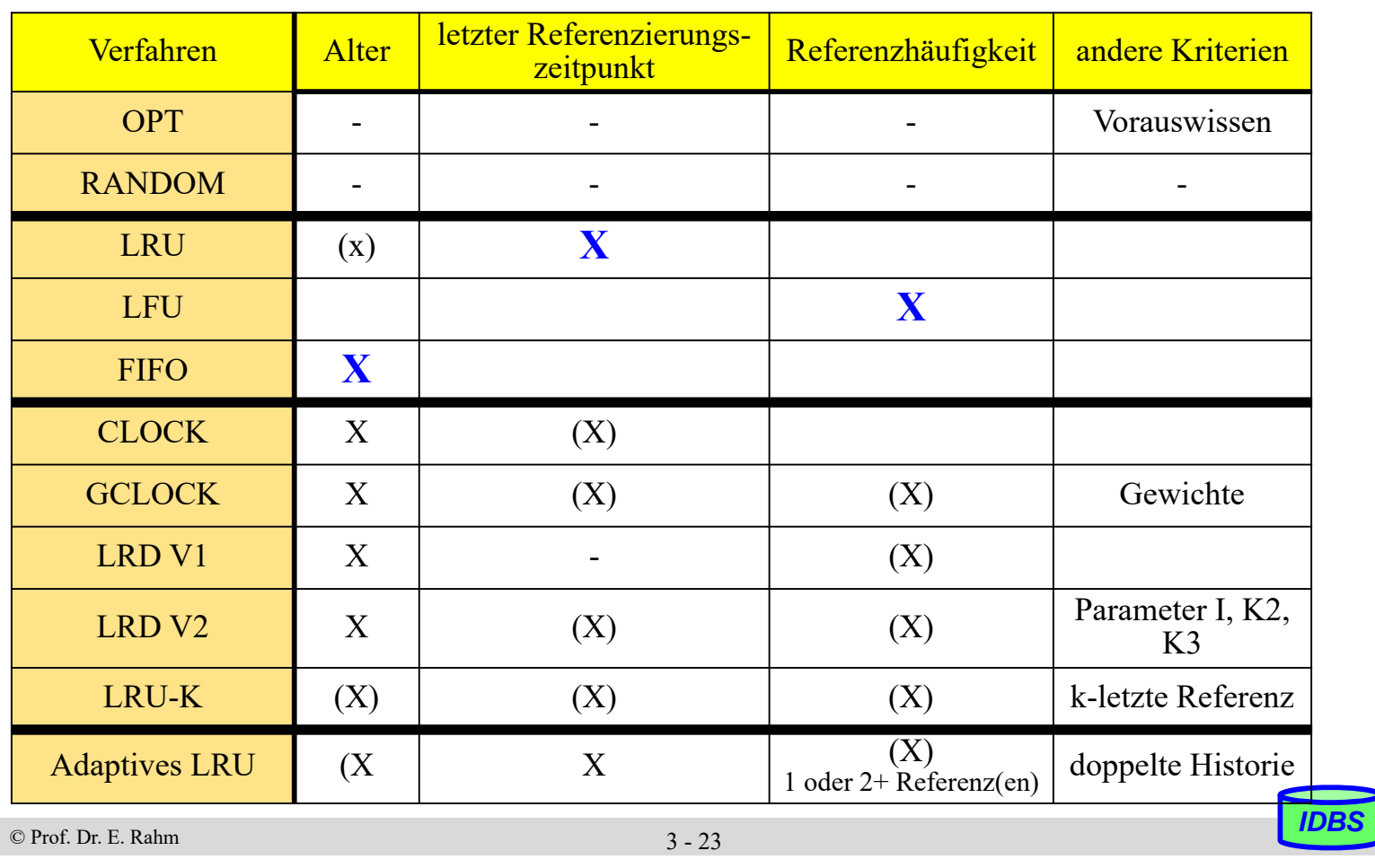

### **CLOCK (Second Chance)**

- **E**rweiterung von FIFO
- Referenzbit pro Seite, das bei Zugriff gesetzt wird
- **Ersetzung erfolgt nur bei zurückgesetztem Bit (sonst erfolgt Zurücksetzen des** Bits)

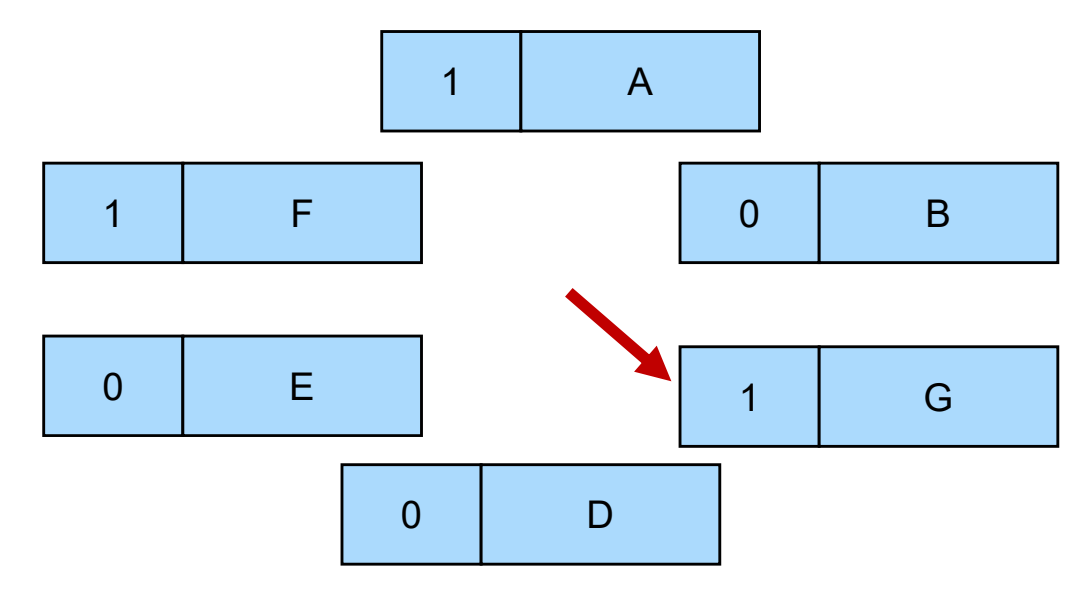

annähernde Berücksichtigung des letzten Referenzierungszeitpunktes

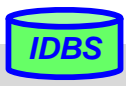

**GCLOCK (Generalized CLOCK)**

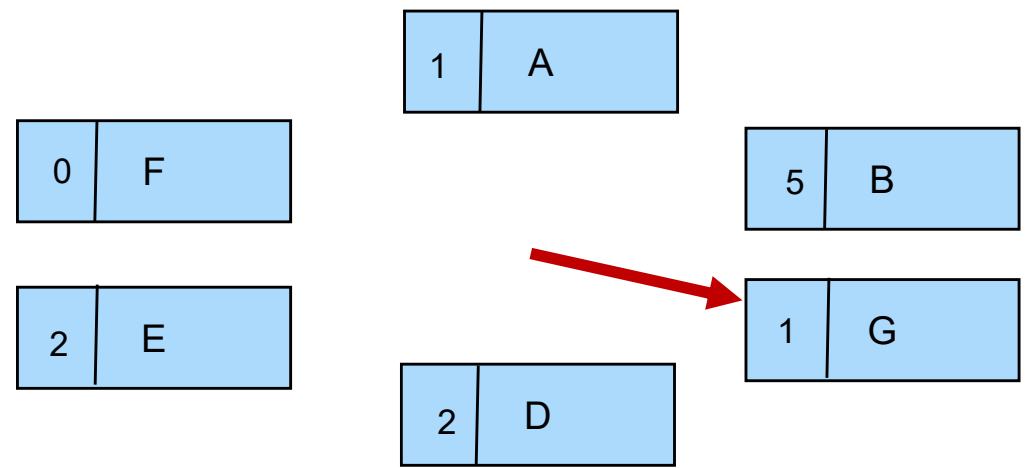

- pro Seite wird Referenzzähler geführt (statt Bit)
- **Ersetzung nur von Seiten mit Zählerwert 0 (sonst erfolgt** Dekrementierung des Zählers und Betrachtung der nächsten Seite)
- Verfahrensparameter:
	- Initialwerte für Referenzzähler
	- Wahl des Dekrementes
	- Zählerinkrementierung bei erneuter Referenz
- © Prof. Dr. E. Rahm *IDBS* – Vergabe von seitentyp- oder seitenspezifischen Gewichten

3 - 25

## **Least-Reference-Density (LRD)**

- Referenzdichte: Referenzhäufigkeit während eines bestimmten Referenzintervalls
- **LRD Variante 1:** Referenzintervall entspricht Alter einer Seite
- Berechnung der Referenzdichte:
	- globaler Zähler GZ: Gesamtanzahl aller Referenzen (+1)

 $=\frac{KZ(J)}{GZ-EZ(j)}$ 

- Einlagerungszeitpunkt EZ: GZ-Wert bei Einlesen der Seite
- Referenzzähler RZ

*Referenzdichte (für Seite j )*

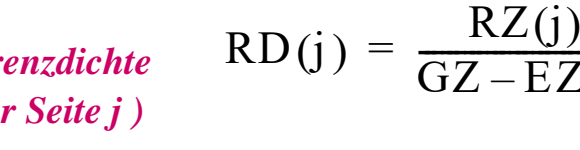

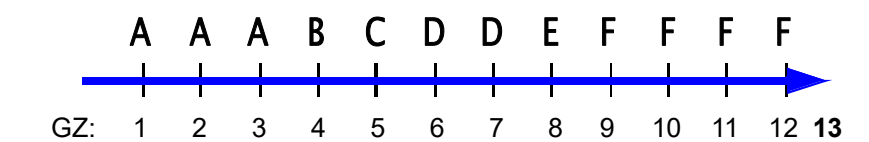

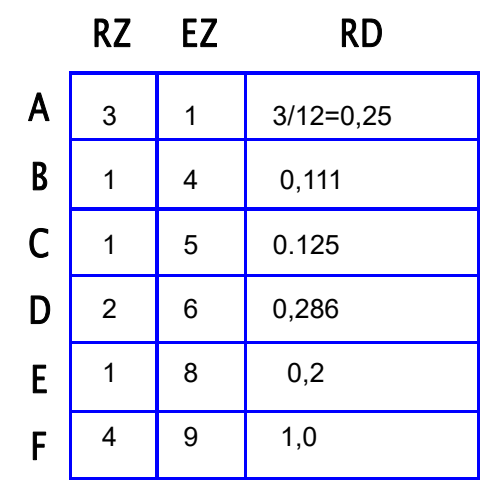

## **Least-Reference-Density (2)**

- **LRD Variante 2:** konstante Intervallgröße I
- periodisches Reduzieren der Referenzzähler, um Gewicht früher Referenzen zu reduzieren
	- Reduzierung von RZ durch Division oder Subtraktion:

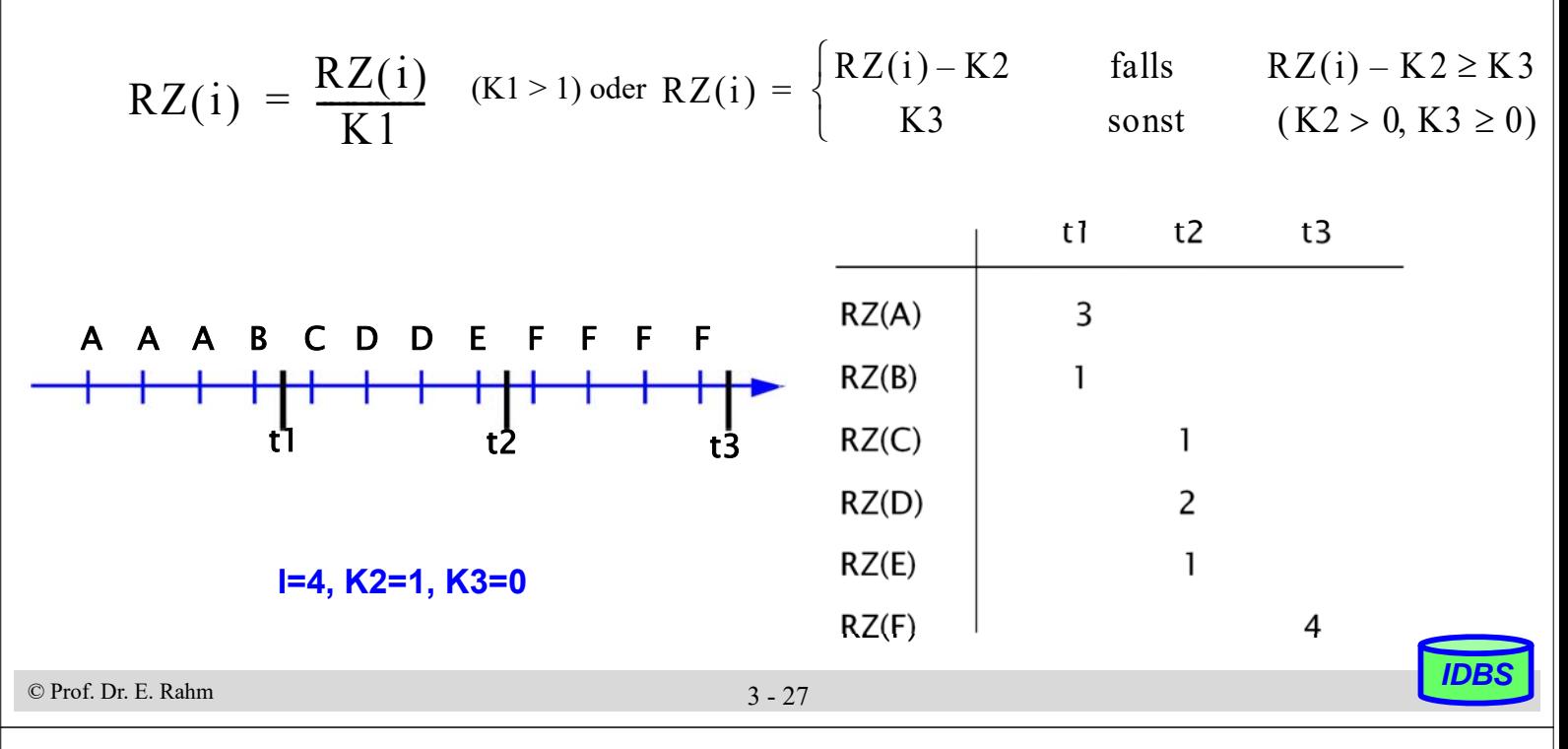

## **LRU-K**

#### Berücksichtigung der K letzten Referenzzeitpunkte einer Seite

- erlaubt Approximation der Referenzdichte durch Bestimmung des mittleren Zeitabstands zwischen Referenzen einer Seite
- Beschränkung auf die K letzten Referenzen ist einfache Methode, Information aktuell zu erhalten (keine zusätzlichen Tuning-Parameter wie bei LRD V2)

■ Beispiel 
$$
(K=4)
$$

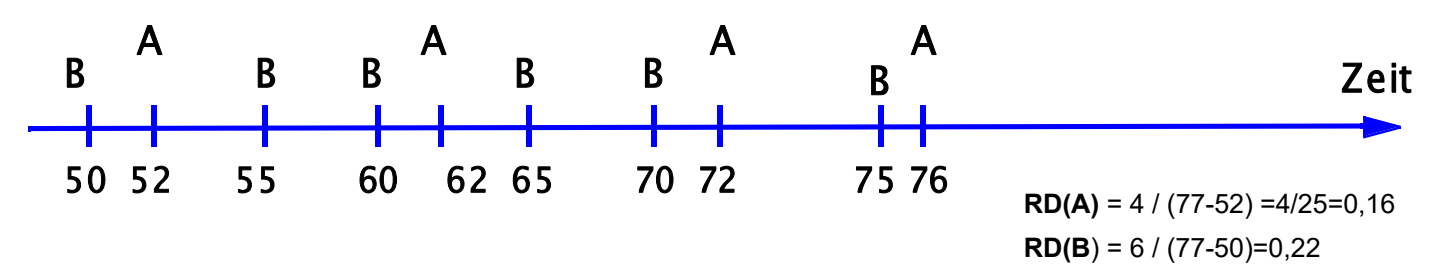

- zur Ersetzung genügt es, K-letzten Referenzierungszeitpunkt zu berücksichtigen!
- LRU-2 (d.h. K=2) stellt i.a. beste Lösung dar
	- ähnlich gute Ergebnisse wie für  $K > 2$ , jedoch einfachere Realisierung
	- bessere Reagibilität auf Referenzschwankungen als für größere K

### **Probleme von LRU**

- LRU ungeeignet für sequenzielle Zugriffsmuster (z.B. Relationen-Scan)
	- sofortige Ersetzung sinnvoll (z.B. *Most Recently Used, MRU*)
- LRU nutzt kein Wissen über spezielle Referenzfolgen, z.B. Referenzzyklen
	- zyklisches Referenzieren von S Seiten mit S  $>$  #Rahmen  $\rightarrow$  Thrashing

Beispiel: S=5, 4 Seitenrahmen

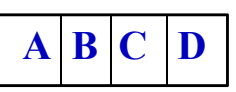

- Mehrbenutzereffekte: Transaktionen mit hoher Referenzlokalität können durch gleichzeitige sequenzielle Scans mit schneller Seitenanforderung stark benachteiligt werden
- **Alternativen** 
	- Ausnutzen von Kontextwissen des Query-Optimierers ("hints" an Pufferverwaltung)
	- LRU-Erweiterungen bzgl. Prioritäten, Referenzhäufigkeiten etc.

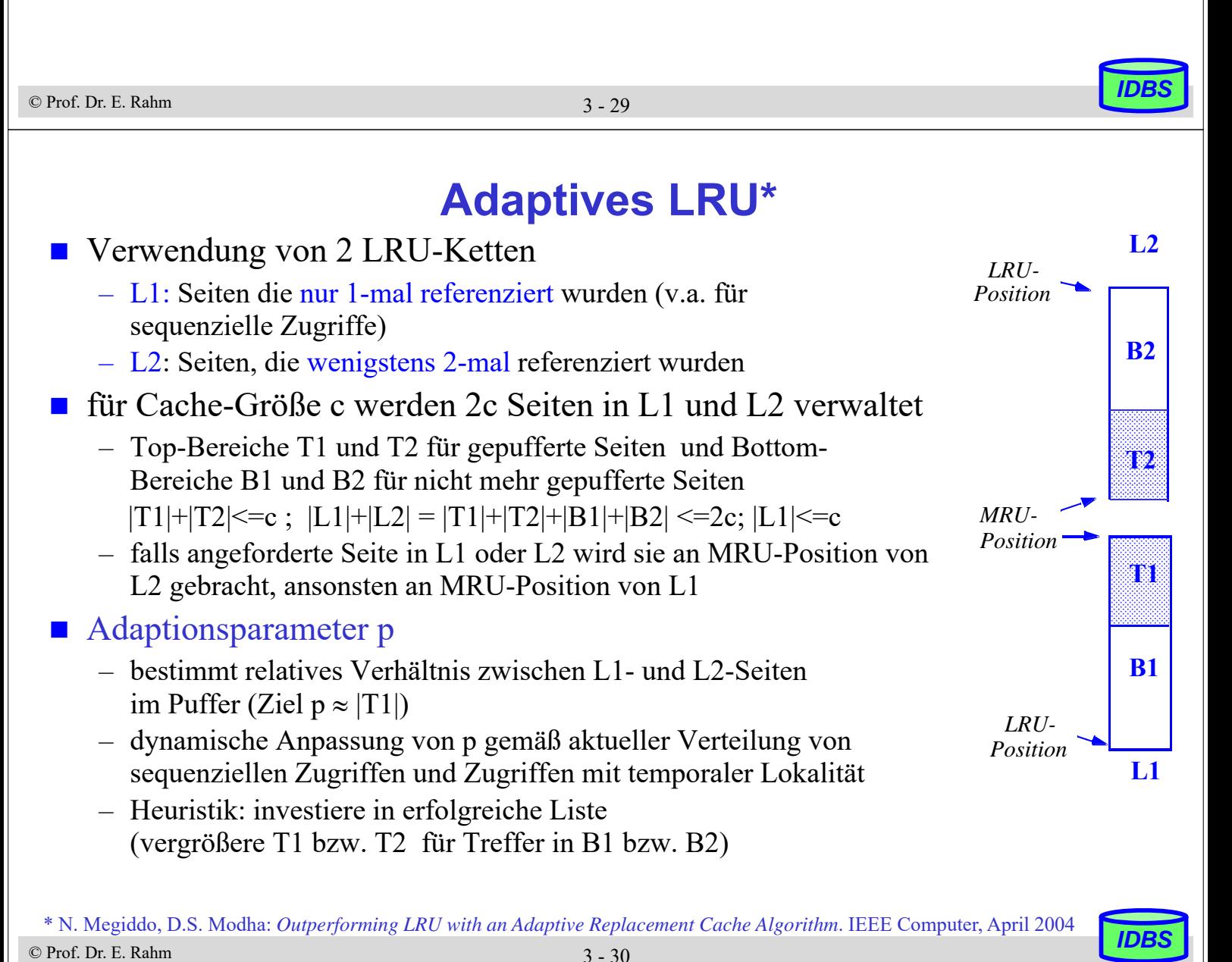

3 - 30

## **Adaptives LRU (2)**

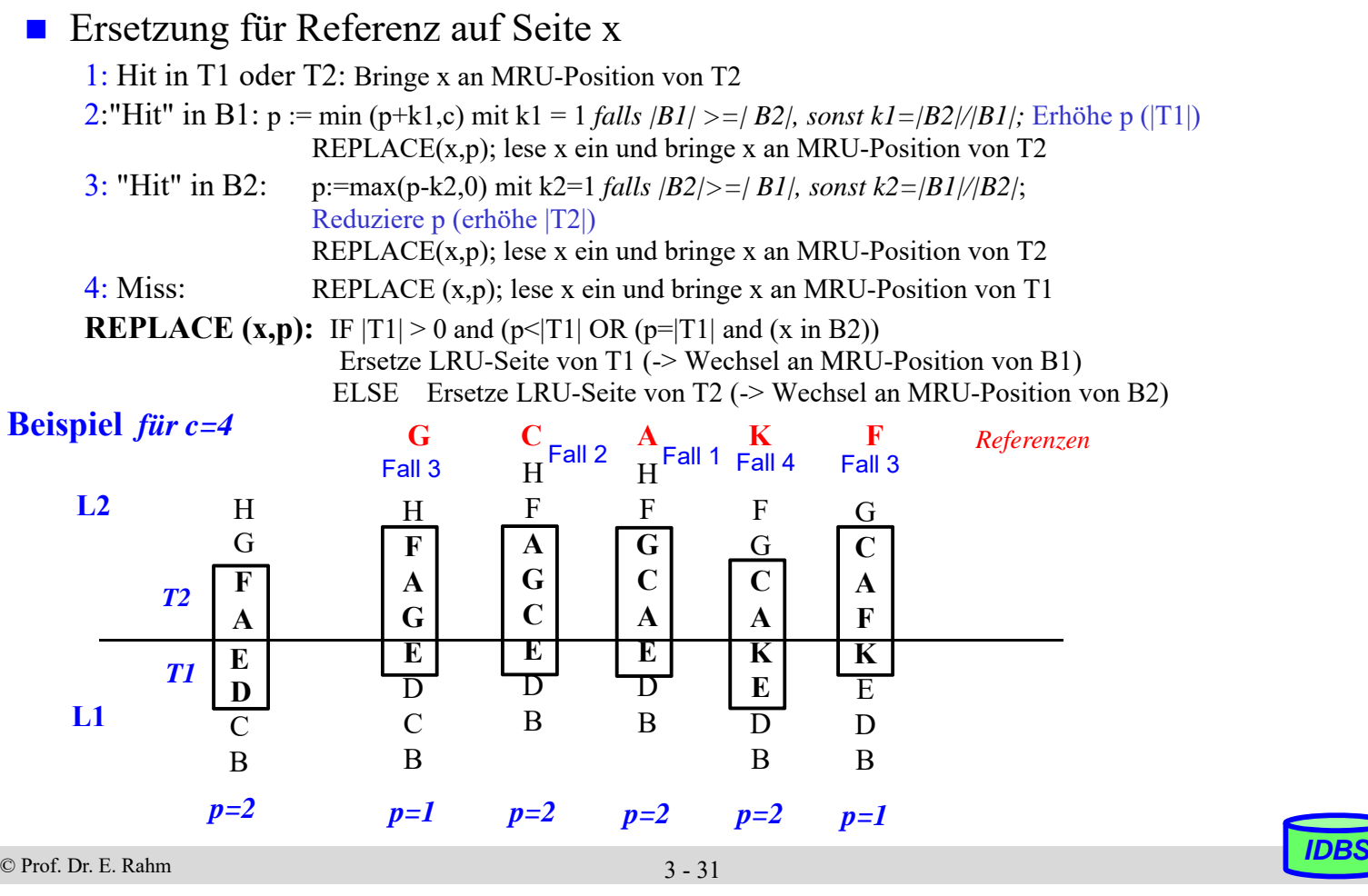

### **Zusammenfassung**

- Segmentkonzept: Logische Behälter für DB-Inhalte (table spaces), Indexstrukturen
- Update-in-Place ist indirekten Einbringstrategien vorzuziehen
- DB-Pufferverwaltung zur Minimierung physischer E/A
	- Nutzung von Lokalität innerhalb und zwischen Transaktionen, Sequenzialität, ...
	- Suche im Puffer: durch Hash-Verfahren
	- globale Speicherzuteilung vorteilhaft (Pufferrahmen für alle Transaktionen)
	- Behandlung geänderter Seiten: NOFORCE, asynchrones Ausschreiben

#### Seitenersetzungsverfahren

- Nutzung mehrerer Kriterien möglich: Alter, letzte Referenz, Referenzhäufigkeit
- LRU ist guter Default-Ansatz
- LRU-2 wählt Ersetzungskandidaten aufgrund des vorletzten Referenzzeitpunktes aus
- adaptives LRU

© Prof. Dr. E. Rahm *IDBS*

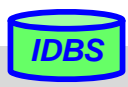